## **LICEO DEL SUR. A.C.**

## **Material y Programas a utilizar durante ciclo escolar 2022 - 2023**

Grado: 1° Nivel: Secundaria Asignatura: Computación I

**Propósito educativo**: El alumno aprenda a realizar y diseñar imágenes dentro de Corel Draw, las cuales las va a aprender a manipular a escala también por medio del programa de Photoshop, en el cual también aprenderán a modificar imágenes ya hechas, donde podrá manipular el montaje de imágenes.

**Docente:** Margarita Onofre Hernández

Sr. Padre de familia, a continuación, se da a conocer los criterios a calificar dentro de la materia y los programas que utilizaremos este ciclo escolar. Se pide que al final de la hoja firme de enterado.

## **CRITERIOS A CALIFICAR:**

- ASISTENCIA **10%**
- PARTICIPACIÓN **10%**
- TAREAS (EN LIBRETA O USB DE ACUERDO A LO QUE SE PIDA) **20%**
- LIBRETA (FECHAS, TITULOS SUBRAYADOS CON ROJO, TEXTO CON LAPIZ) **10%**
- EXAMEN (SE DIVIDE EN DOS PARTES (1ra. Parte: Practica en la escuela por medio de mini proyectos dentro de la hora de clase.) (2da. Parte: Oral o Escrita) **50%**

Cualquier duda o comentario puede comunicarse conmigo por medio de libreta de tareas o por medio de WhatsApp.

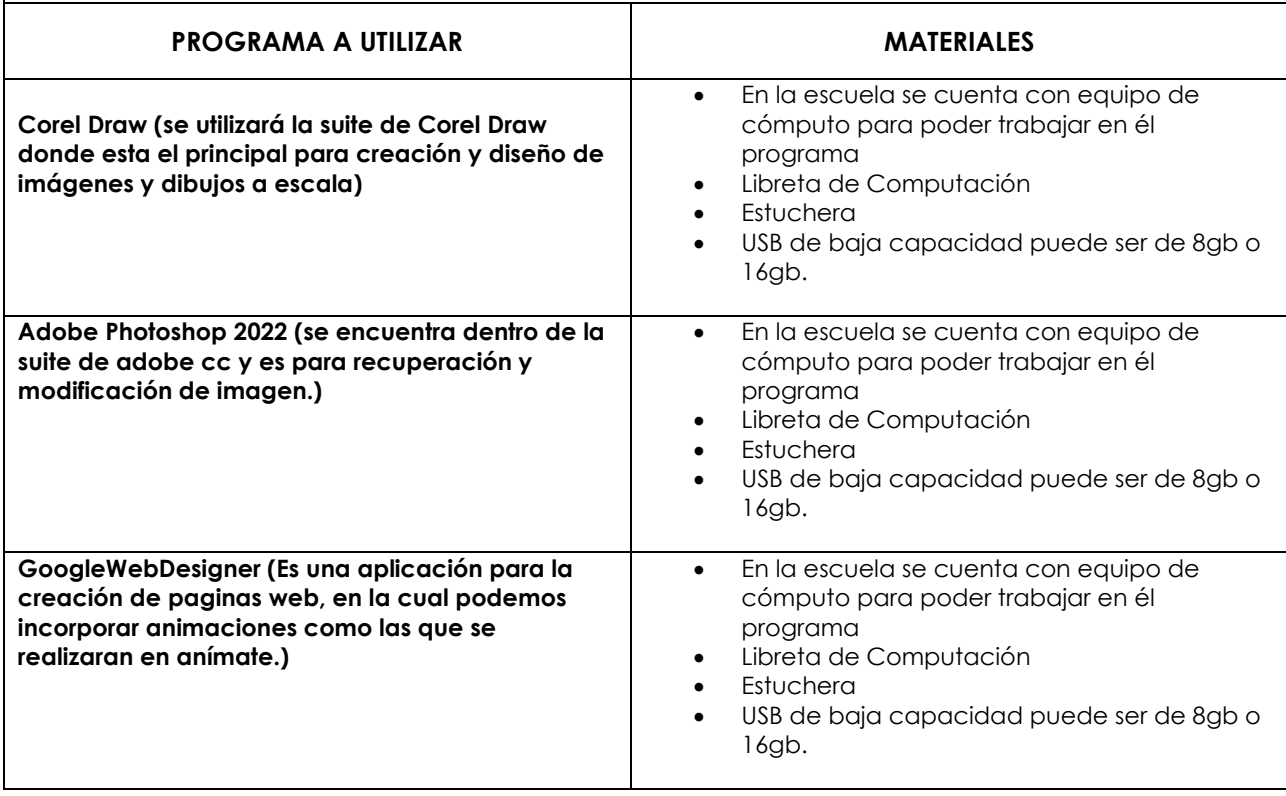

## **NOMBRE Y FIRMA DE PADRE O TUTOR**

**\_\_\_\_\_\_\_\_\_\_\_\_\_\_\_\_\_\_\_\_\_\_\_\_\_\_\_\_\_\_\_\_\_\_\_\_\_\_\_\_**

**NOTA:** Recordándole que los programas puede instalarlos con alguna persona que conozca para la instalación o su servidora también lo puede realizar, solo le pido favor de comunicarse conmigo para su instalación y checar costos.